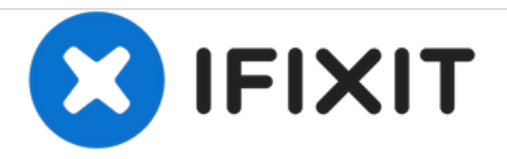

## **iPad Pro**を強制的に再起動する方法

このガイドはiPad Proを強制的に再起動する方法を紹介します。

作成者: Tobias Isakeit

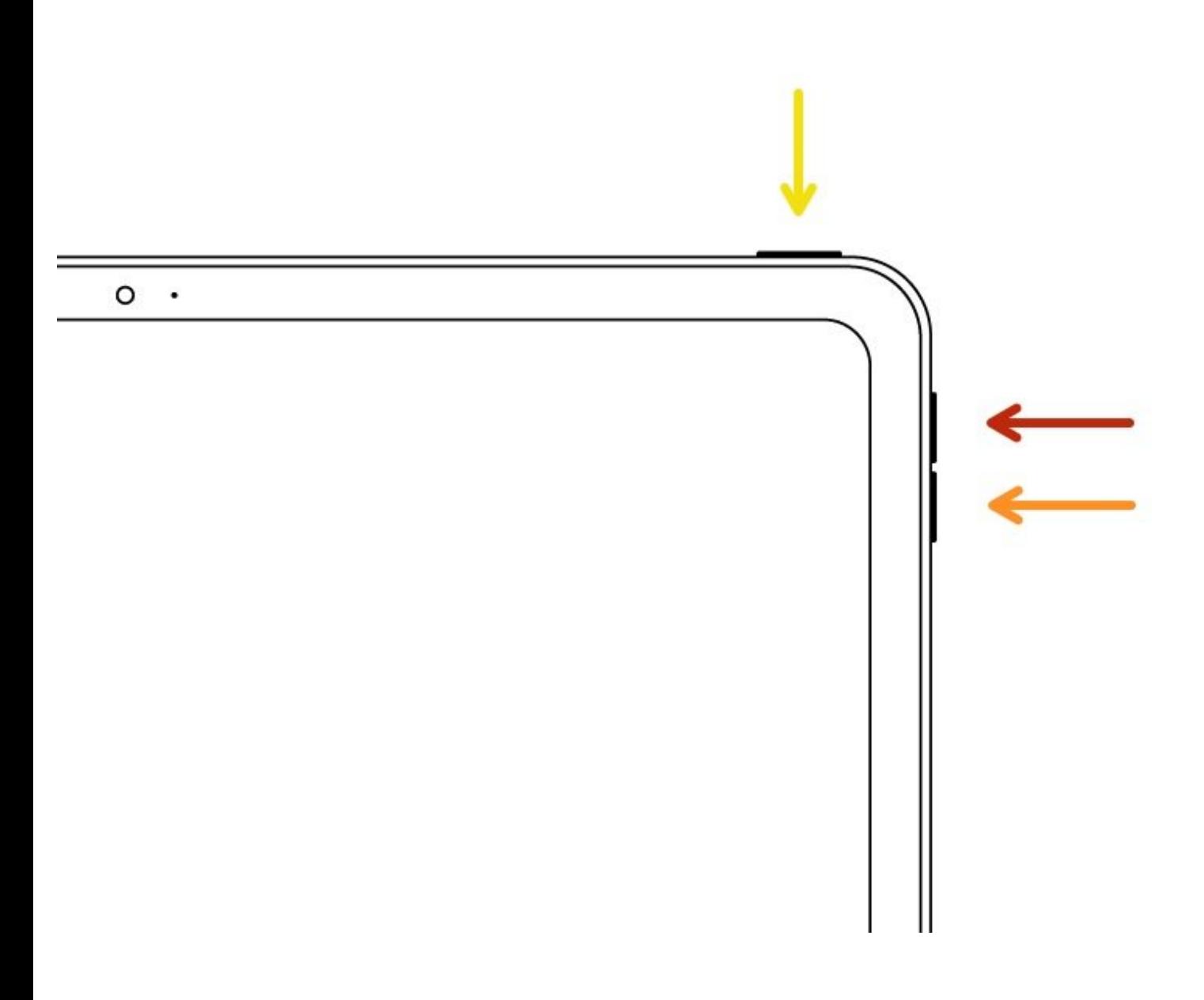

ã"ã®æ–‡æ›¸ã<sup>-</sup>2020-11-28 05:33:23 PM (MST)ã«ä1⁄2œæ^ã•ã,Œã¾ã—ãŸã€,

## はじめに

このガイドはiPad Pro11を強制的に再起動するために使ってください。

ã"ã®æ-‡æ<sub>'</sub>,ã<sup>-</sup>2020-11-28 05:33:23 PM (MST)ã«ä½œæ^ã•ã,Œã¾ã--ãŸã€,

## 手順 **1 — iPad Pro**を強制的に再起動する方法

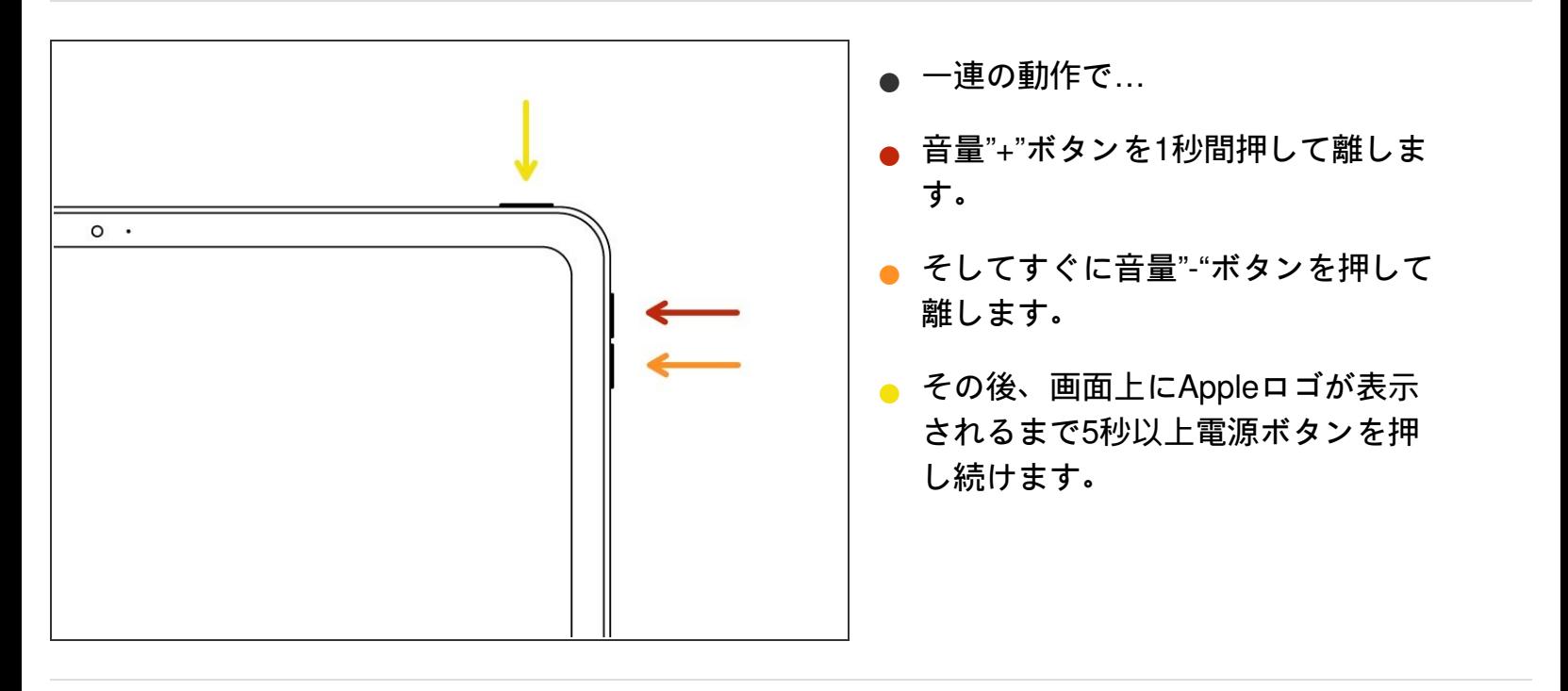

デバイスを再組み立てする際は、これらのインストラクションを逆の順番に従って作業を進めてくださ い。

ã"ã®æ–‡æ›¸ã<sup>-</sup>2020-11-28 05:33:23 PM (MST)ã«ä1⁄2œæ^ã•ã,Œã¾ã—ãŸã€,